#### **Cannot connect to WMTS of IGN**

12/15/2011 02:54 PM - José Vicente Higón

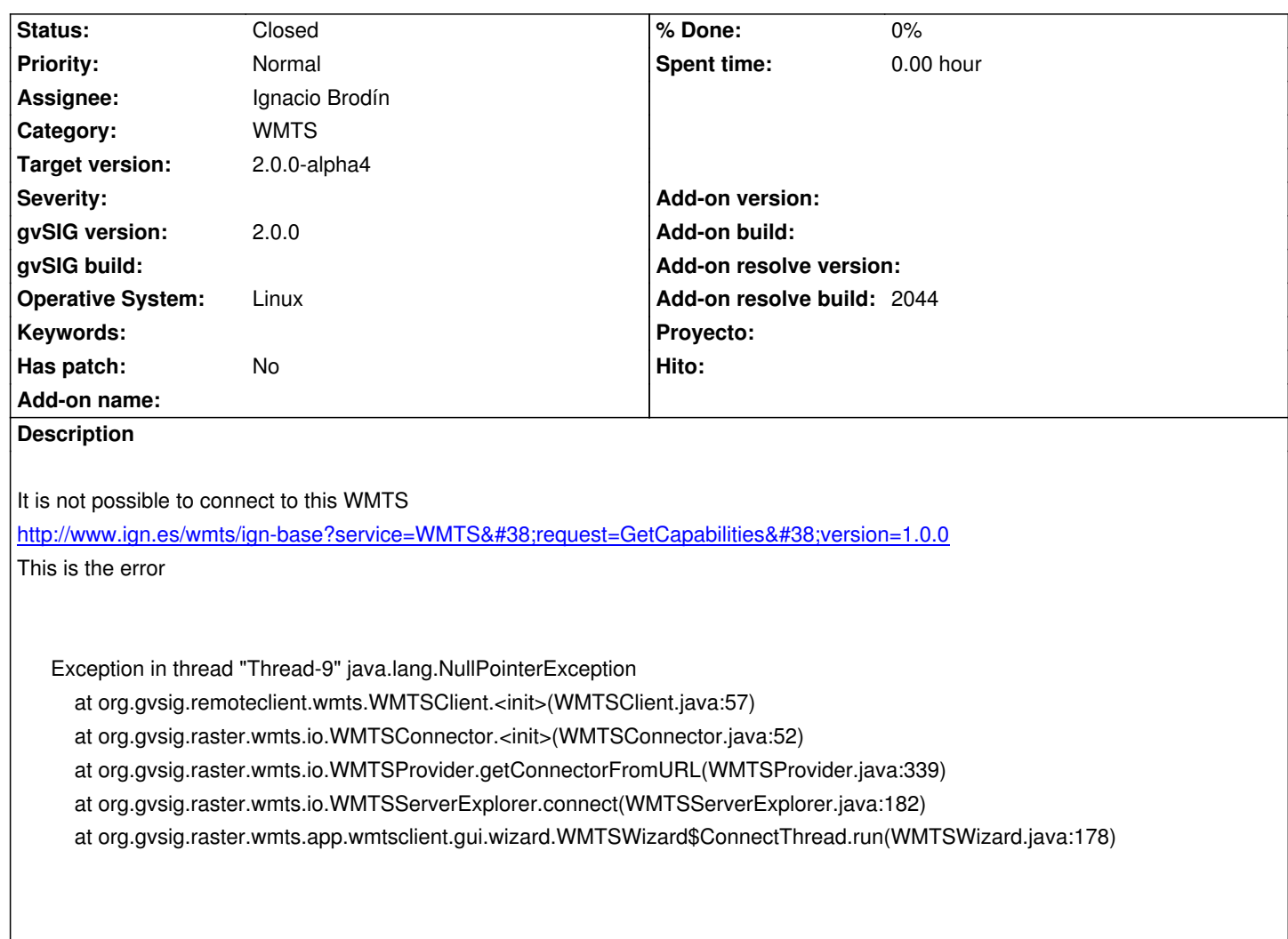

#### **History**

# **#1 - 12/15/2011 08:41 PM - Anonymous**

*- Subject changed from Cannot connect to WMTS from IGN to Cannot connect to WMTS of IGN*

### **#2 - 01/18/2012 10:57 PM - Joaquín del Cerro Murciano**

*- Assignee set to Ignacio Brodín*

#### **#3 - 01/23/2012 06:09 PM - Ignacio Brodín**

- *Status changed from New to Fixed*
- *Add-on name deleted (unknown)*
- *Add-on resolve build set to 2044*

[gvsig-desktop 35469] Updating libRemoteServices to get keywords

Detected a problem with this server. Layers identifiers in the Capabilities don't exists in the server. We can get access to the layers removing WMTS\_ prefix.

# **#4 - 02/01/2012 02:54 PM - Joaquín del Cerro Murciano**

*- Target version set to 2.0.0-alpha4*

## **#5 - 11/08/2012 09:55 AM - Abenchara Socorro**

*- Status changed from Fixed to Closed*